Reloop Digital Jockey 2 User [Manual](http://m.inmanuals.com/go.php?q=Reloop Digital Jockey 2 User Manual) >[>>>CLICK](http://m.inmanuals.com/go.php?q=Reloop Digital Jockey 2 User Manual) HERE<<<

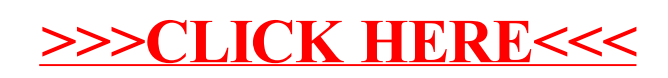